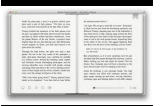

# THE LITTLE ANDROID THE LUNAR CHRONICLES 0 6

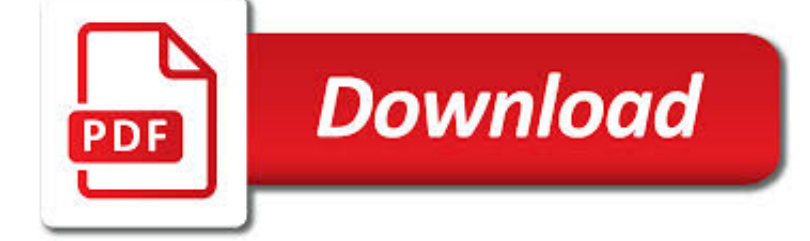

# THE LITTLE ANDROID THE PDF

**Download** 

HOW TO SCAN DOCUMENTS TO PDF WITH YOUR ANDROID PHONE'S CAMERA

**Download** 

BRAVE LITTLE TAILOR - WIKIPEDIA

**Download** 

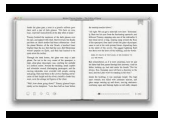

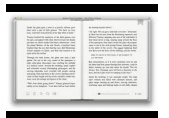

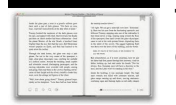

#### **the little android the pdf**

The phrase "scanning documents" used to mean spending a silly amount of time in front of a bulky machine, waiting for it to take a physical piece of paper and make it digital. But this is the mobile age, where nearly anything can be done with a phone. And scanning text-searchable documents is stupid easy with little more than your phone's camera.

#### **How to Scan Documents to PDF with Your Android Phone's Camera**

Brave Little Tailor is a 1938 American animated short film produced by Walt Disney Productions and released by RKO Radio Pictures.The cartoon is an adaptation of the fairy tale The Valiant Little Tailor with Mickey Mouse in the title role. The film was directed by Bill Roberts and features original music by Albert Hay Malotte. The voice cast includes Walt Disney as Mickey, Marcellite Garner as ...

#### **Brave Little Tailor - Wikipedia**

Android is a 1982 American science fiction film directed by Aaron Lipstadt and starring Don Keith Opper and Klaus Kinski.The film tells the story of a scientist and his assistant who are working on an illegal android program in their laboratory on a space station in deep space.. The film was voted Best Science Fiction Film in 1983 by The Age, but received a mixed reaction from critics and viewers.

### **Android (film) - Wikipedia**

Hassle-free to Recover Lost Android SMS & Contacts. Contacts and Text Messages are the two basic compositions of an Android phone, which help users easily communicate and pass on information with each other.

#### **Coolmuster Android SMS+Contacts Recovery: Text Message and**

Android HCE emulates ISO/IEC 7816 based smart cards that use the contactless ISO/IEC 14443-4 (ISO-DEP) protocol for transmission. These cards are used by many systems today, including the existing EMVCO NFC payment infrastructure.

### **Android KitKat | Android Developers**

Get the latest Cleveland high school sports news, rankings, schedules, stats, scores, results & athletes info for high school football, soccer, basketball, baseball, and more at cleveland.com.

#### **Cleveland High School Sports - cleveland.com**

One of the centers of productivity are office apps. They're used for a variety of purposes by almost everyone. Here are the best office apps for Android!

#### **10 best office apps for Android - Android Authority**

It's become a lot easier to read eBooks than it used to be and there are a ton of options. Here are the best eBook reader apps for Android!

#### **15 best eBook reader apps for Android - Android Authority**

II. ANDROID BASED ROBOTIC PLATFORM. Similar to the examples discussed above and in Table 2, our group has developed a smartphone robot platform for hobbyists, students and researchers.

#### **Android Based Robotics - University of California, Irvine**

WinSpy is the only keylogger package for both Android & PC that does EVERYTHING the competition does and more!. Priced at a one time fee of \$39.95 this all-in-one keylogger is a limited time offer that will cover all of your business and family's online devices.. With simple remote and local installation options, this HIDDEN application is downloaded right in your cloud control panel which ...

#### **Remote Install Keyloggers for Android, iPhone, PC & Mac**

Android is now the most used mobile operating system in the world, with many commentators putting its market share at around 70%. With such growing presence, there are too many Android applications, although if we are able to hack Android

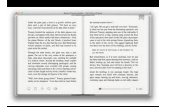

OS and customize it as we wish.

# **50 Incredible Android Hacks You've Probably Never Heard**

The simple way to scan documents with your Android phone Two invaluable document scanning tools (and plenty of related tips) for the next time you encounter an important piece of paper.

### **The simple way to scan documents with your Android phone**

If you work with PDFs, you may find it very useful to be able to simply right click one (or more) of them to perform operations such as split or extract pages, images or text, merge PDF files, convert PDFs to images (or images to PDFs), add or edit bookmarks or metadata, and perform a slew of other functions.

### **Right click to merge, convert, and edit PDFs, with 'Debenu**

What's the Best Android Tablet? More than other tablet operating systems, Android goes from low to high. The broad flexibility of Google's OS lets manufacturers build useful products ranging from ...

# **The Best Android Tablets for 2019 | PCMag.com**

Tonight I had an issue where I was unable to log into one of my client's PowerApps tenant using PowerApps from the app store. I tried with several android phones and all had the same issue (although iPhones did not).

### **One solution to PowerApps login problems on Android phones**

Sometimes you need your documents on actual paper, and we're here to help with a guide on how to print from an iPad, Android, or Windows tablet.

# **How to Print from an iPad, Android, or Windows Tablet**

If you plan to buy a brand new cheap Android phone, there are a few things that you need to know. A little reading and research will give you the ultimate weapon of knowledge.

# **7 Best Budget Android Phone in 2019 (Expert Reviewed)**

Email address. Submit. ABQJournal.com; Contact; Privacy policy; Terms of service

# **Recover password - Albuquerque Journal**

Mood tracking mobile application, personal diary and mood charting tool for iPhone and Android. Understand yourself better and take better control of your life with iMoodJournal.

# **iMoodJournal – Mood Tracking Mobile Application**

More and more operating systems, smartphones, and other devices contain built-in abilities to show PDF files. Even so, a dedicated PDF reader often has a number of advantages over the built-in PDF reader you may already have, like viewing options, better search, and a lot more.

# **The 10 Best Free PDF Readers for Windows & Mac**

I want to convert my png file to xml resource that can be accepteed by android. I converted it by using the website below. https://convertio.co/fr/png-svg/ Then I ...

# **How to convert a png file to xml resource used by Android**

@KMB "What do they mean with "edit" PDF-files?" @ArgiaSbolenfi "Also, "edit" makes little sense for PDF files." This setting does not directly work for the PDF as such.

# **Publish PDF Files in Google Docs**

Download Latest version of the best Android Mod apps and games apk in Modapkdown.com

# **Download Mod APK - Latest version of the best Android Mod**

Two angles facing left, which often indicate, "return to the beginning." Two angles facing right, which often indicate, "advance to the end." By now you've likely heard that Microsoft has a cloud ...

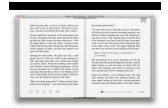

### **Microsoft Office 365: 15 Amazingly Useful Hidden Features**

Androids behind the controls of the android duplicator. Korby returns to the main dining room to join Chapel and Andrea. Kirk is being held securely by Ruk as Korby begins to reveal more of his plans to Kirk and Chapel.

### **What Are Little Girls Made Of? (episode) | Memory Alpha**

One of the most important update in Windows 10 is the introduction of Microsoft Edge. Not only was it introduced as Windows 10's default browser to replace Internet Explorer, it was also programmed to be the default PDF viewer.

#### **How to Change Default PDF Viewer in Windows 10**

The rest of the job mainly involves porting of my previous Python S60 script to JAVA language. It was too painful on my side, because I had to convert a single script file to multiple java + xml source files! Nonetheless, it was a good experience for me on learning the Android SDK (JAVA programming).

#### **ProjectProto: Android Bluetooth Oscilloscope**

Dolby Atmos Apk Latest Version for Android is shared in this article. All those who are searching here and there for the same will get their desired results on this page. ? Many people want to experience amazing sound on their Android phone using Dolby Atmos.